- Découverte de votre espace de travail (Windows/Mac)
- Présentation de l'explorateur de fichiers

## Objectifs :

Prise en main de l'interface (bureau, barre des tâches...) Différencier les différents icônes et raccourcis du bureau (fichiers, dossiers, logiciels/application) Accéder aux dossiers/fichiers

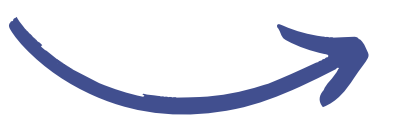

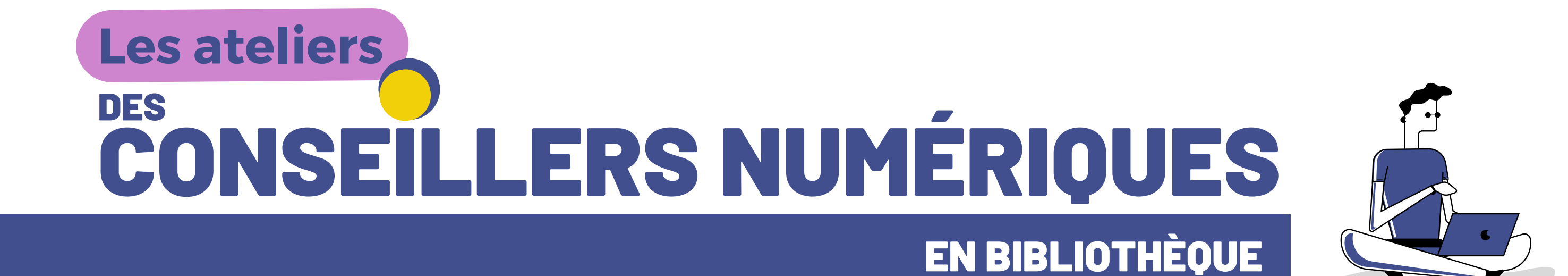

## **Gratuit et ouvert à tous SUR RENDEZ-VOUS**

**INSCRI PTION AUPRÈS DE VOTRE BIBLIOTHÈQUE**

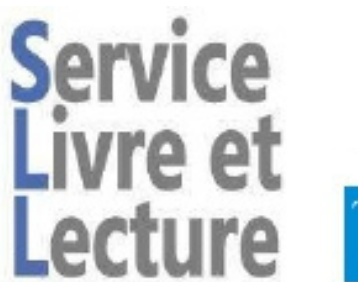

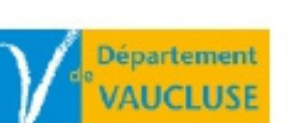

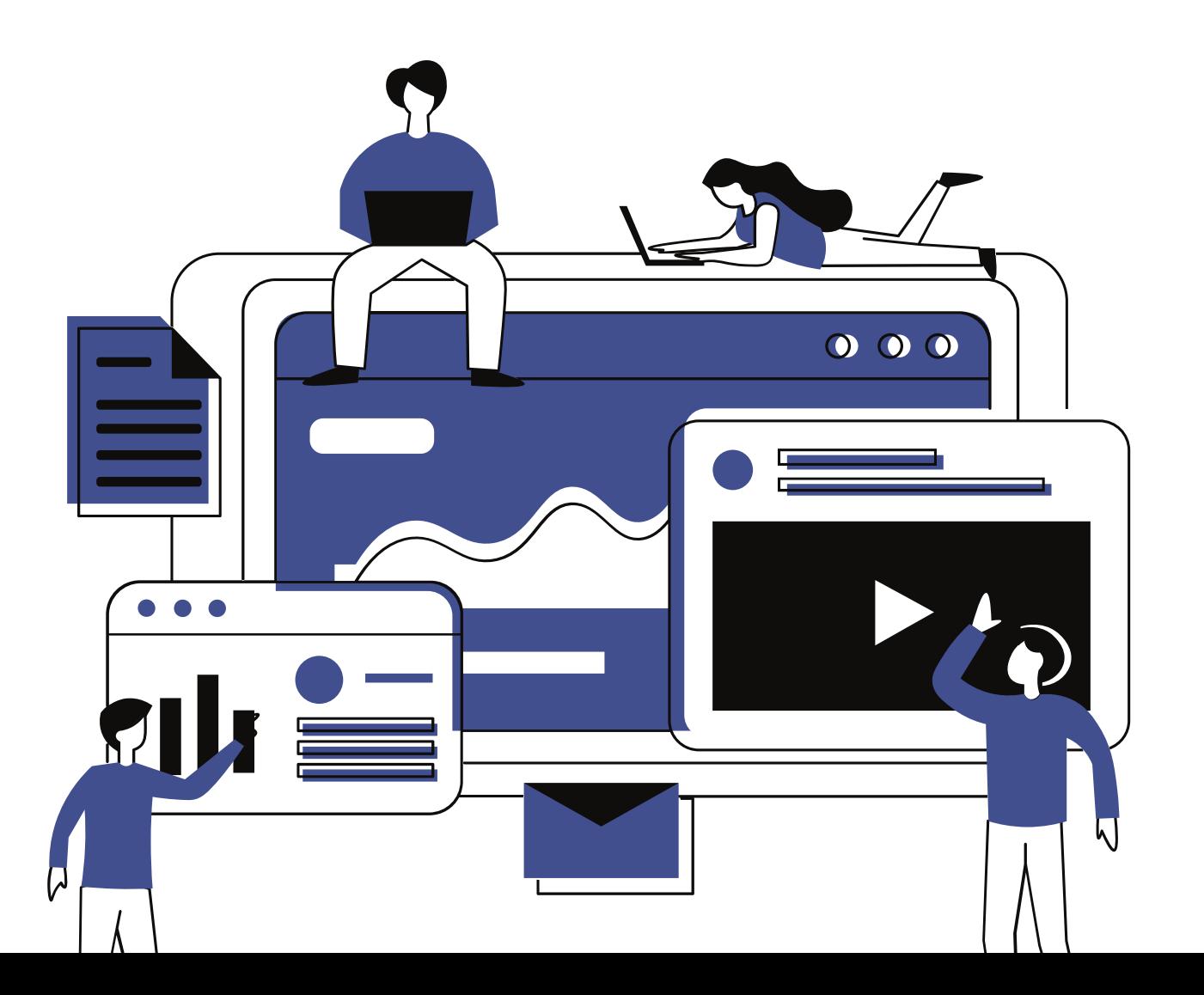

**Être familiarisé avec l'outil informatique + clavier + souris**

Atelier : **groupe 2 - 8 pers.**

Prérequis :

## Programme atelier : " Où sont mes fichiers ? "

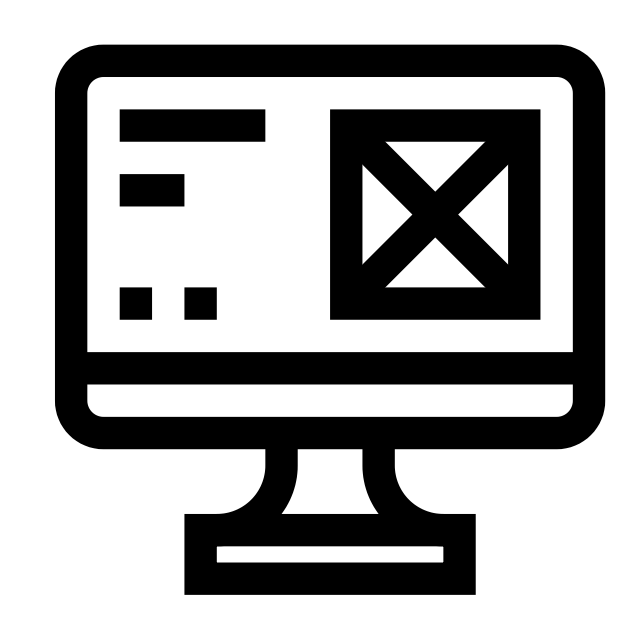

\*Dans la mesure du possible, vous pouvez amener votre matériel avec les câbles. Pensez également à vous munir de vos identifiants et mots de passe !

Partie 1